# **Cross Compiling OV5640 driver**

(host to board)

### **Create a working directory**

mkdir ov5640\_build cd ov5640\_build

#### **Clone Armbian tooling** git clone https://github.com/igorpecovnik/lib --depth 1

**Clone latest OV5640 driver for H3** git clone --branch Armbian\_H3 <https://github.com/avafinger/ov5640>

### **Download kernel sources & compile**

mv lib/compile.sh . sudo ./compile.sh SELECT => Kernel, u-boot and other packages SELECT => Choose your board SELECT => Default 3.4.x - 3.14.x legacy

#### **Backup original ov5640 driver the latest OV5640 driver to linux-sun8i**

sudo mv sources/linux-sun8i/sun8i/drivers/media/video/sunxi-vfe/device/ov5640.c sources/linux-sun8i/sun8i/drivers/media/video/sunxi-vfe/device/ov5640.c.original

### **Copy latest OV5640 driver to linux-sun8i kernel tree**

sudo cp ov5640/ov5640.c sources/linux-sun8i/sun8i/drivers/media/video/sunxi-vfe/device/ov5640.c

#### **Compile latest OV5640 driver**

cd sources/linux-sun8i/sun8i

sudo make ARCH=arm CROSS\_COMPILE=arm-linux-gnueabihf- -j2 INSTALL\_MOD\_PATH=output SUBDIRS=drivers/media/video/sunxi-vfe

#### **Copy ov5640.ko to board and reload OV5640 driver (on board)**

rmmod vfe\_v4l2 modprobe vfe\_v4l2 Insmod drivers/media/video/sunxi-vfe/device/ov5640.ko modprobe vfe\_v4l2

# **Retrieving frames from OV5640**

## **fswebcam**

fswebcam -r 640x480 -p YUV420P - > cam640x480\_1.jpg

fswebcam --Hflip 1 -r 640x480 -p YUV420P - > cam640x480\_1.jpg

## **v4l2/cap.c**

apt-get install libopencv-dev python-opencv

git clone https://github.com/Grabber/ov5640\_capture

sudo gcc cap.c -o cap \$(pkg-config --libs --cflags opencv) -lm -O3

## **FPS** x **RESOLUTION**

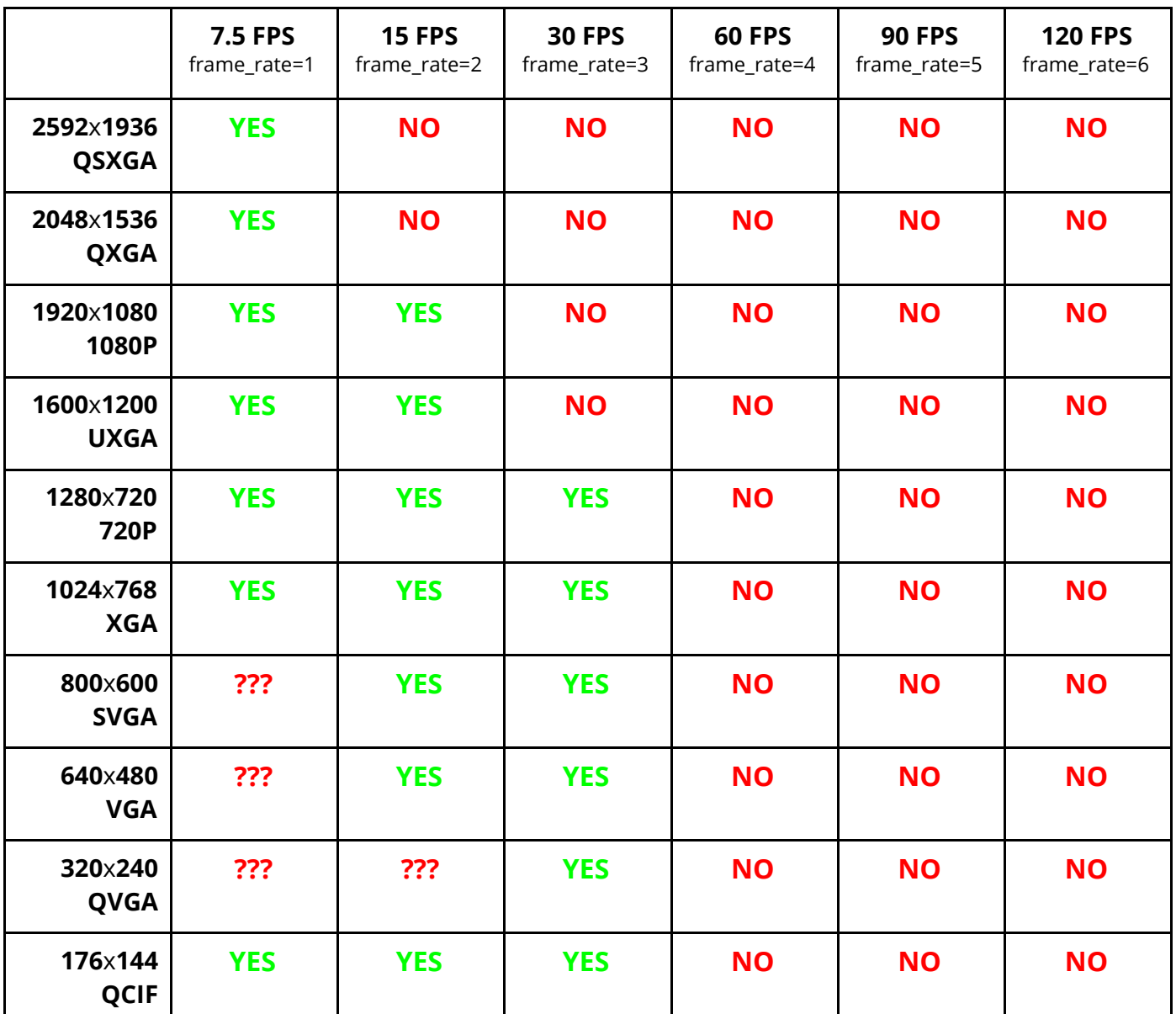

## **Driver Issues**

https://gist.github.com/Grabber/2deeb4b07d56774ec2b000518eb58e4a

#### **#2 frames are hflip betweeen different resolutions.**

<https://github.com/avafinger/ov5640/issues/1> [https://www.dropbox.com/s/trdn83esgmbkyg9/ov5640\\_lex.zip?dl=0](https://www.dropbox.com/s/trdn83esgmbkyg9/ov5640_lex.zip?dl=0) <https://drive.google.com/file/d/0B3900WfBcV9BWkFiakpQWkZLZVU/view?usp=sharing>

# **Preparing OV5640 driver for Armbian**

cd ov5640\_build cp lib/compile.sh . vim compile.sh set CREATE\_PATCHES to "yes" sudo ./compile.sh select Kernel, u-boot and other packages select your arm board select default 3.4.x - 3.14.x legacy press ENTER at "Make your changes in this directory: …./u-boot/..." open a new terminal and replace sources/linux-sun8i/sun8i/drivers/media/video/sunxi-vfe/device/ov5640.c with newer ov5640 driver version press ENTER at "Make your changes in this directory: …./linux-sun8i/..." move generated patch from userpatches/patch/kernel-sun8i… to lib/patch

# **Compatibility / FEX files**

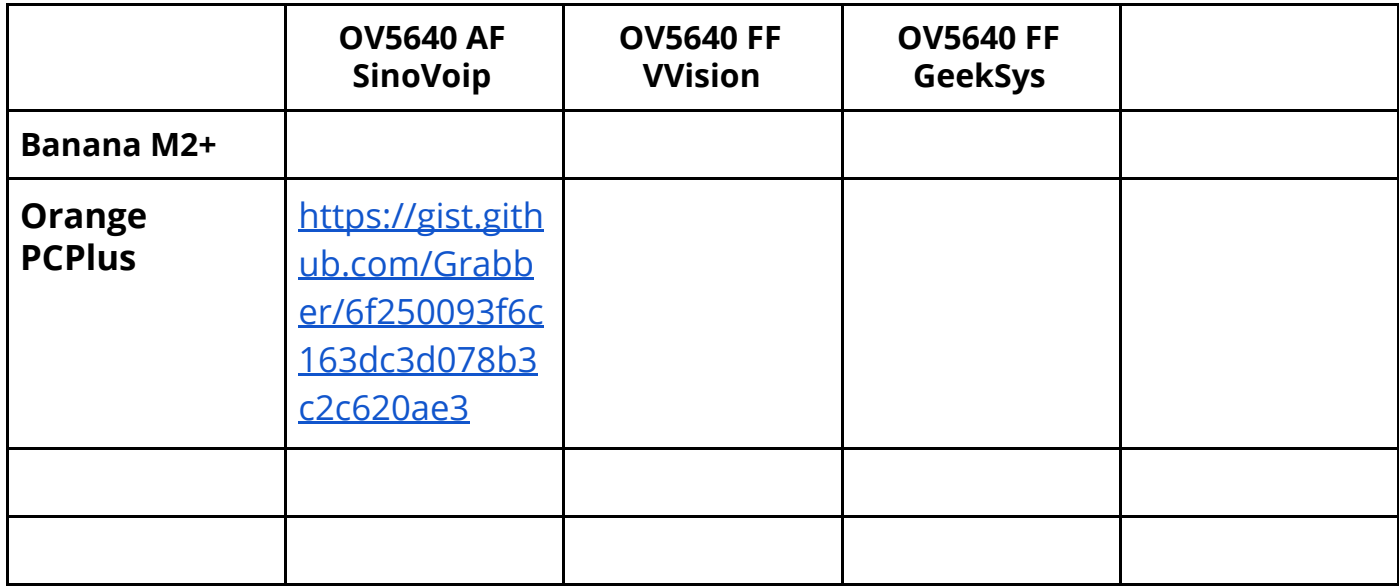

# **References, Datasheets and Others**

https://dl.dropboxusercontent.com/u/11164079/OV5640\_CSP3\_DS\_1.0\_Litearray.pdf

# **Contributors**

Jules Thuillier <jules@vrtracker.xyz> Luiz Martinez <grabber@gmail.com> Alex Mobigo <alex.mobigo@gmail.com>